FreeBSD Developer Summit TrustedBSD: Audit + priv(9)

10 November 2006

Robert Watson

FreeBSD Project

Computer Laboratory University of Cambridge

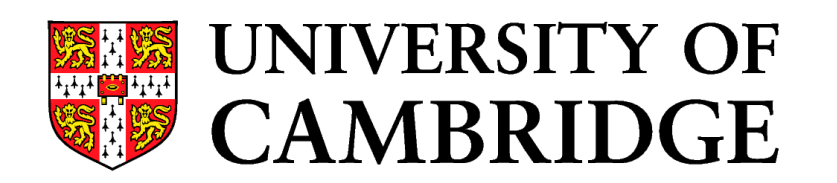

#### **TrustedBSD**

- Audit
	- Quick audit tutorial
	- Adding audit support to new kernel features
	- Userland audit work
- Privileges
	- Priv(9) API

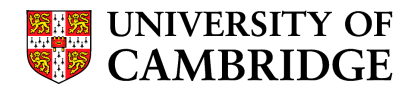

#### Introduction to Audit

- Log of security-relevant events
	- Secure
	- Reliable
	- Fine-grained
	- Configurable
- A variety of uses including
	- Post-mortem analysis
	- Intrusion detection
	- Live system monitoring, debugging

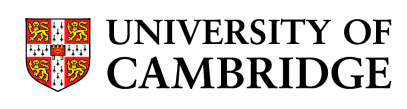

#### Audit Basics

- Audit records describe individual events
	- Attributable (to an authenticated user)
	- Non-attributable (no authenticated user)
	- Selected (configured to be audited)
- Most audit events fall into three classes
	- Access control
	- Authentication
	- Security management
- Audit log files are called "trails"

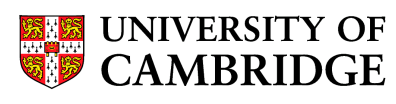

#### Auditable Events

- Access control
	- System calls checking for super user privilege
	- System calls with file system access control checks
		- Including path name lookup!
	- Login access control decisions
- Authentication, Account Management
	- Password changes, successful authentication, failed authentication, user administration
- Audit related events

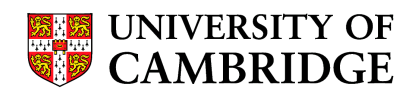

#### Audit Software Components

- Kernel audit event engine
	- Event allocation, preselection, argument gathering, event commit, queuing, worker thread, pipe system
- Kernel event gathering
	- System calls, argument gathering
- OpenBSM
	- Userland tools, library, configuration files
- Userland integration
	- $-$  Login(1), su(1), sshd(8), ...

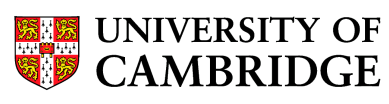

## BSM API and File Format

- Sun's Basic Security Module (BSM) de facto industry standard
	- File formats
		- Token-oriented audit trail format (almost TLV)
		- Audit configuration and databases
	- APIs
		- Construct, parse, process audit record streams
		- Manage audit state, pre-selection model
- Compatibility with many existing libraries and tools for free

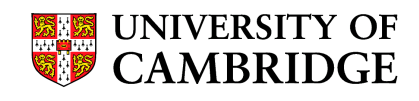

#### Record Format

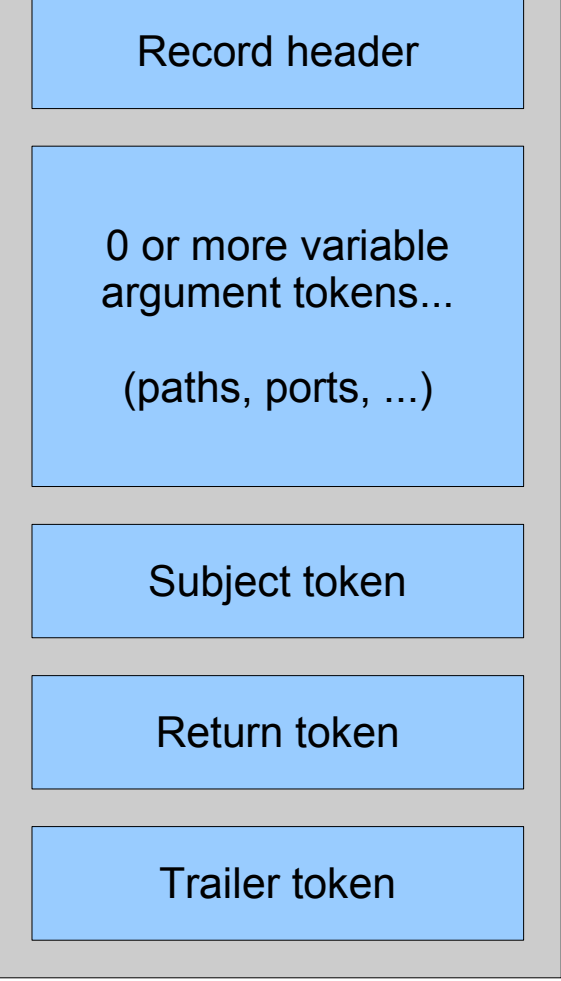

```
header,129,1,AUE_OPEN_R,0,Tue Feb 21 00:12:23 2006, +
253 msec
argument,2,0,flags
path,/lib/libc.so.6
attribute,444,root,wheel,16842497,11663267,46706288
subject,-1,root,wheel,root,wheel,319,0,0,0.0.0.0
return,success,6
trailer,129
```

```
header,108,1,AUE_CLOSE,0,Tue Feb 21 00:12:23 2006, +
255 msec
argument,2,0x6,fd
attribute,444,root,wheel,16842497,11663267,46706288
subject,-1,root,wheel,root,wheel,319,0,0,0.0.0.0
return,success,0
trailer,108
```
### Audit Configuration: Pre-Selection

- Over 350 event types
	- Most of them meaningless individually
- Each event assigned to one or more classes
- Class masks assigned to users

**0:AUE\_NULL:indir system call:no 1:AUE\_EXIT:exit(2):pc 2:AUE\_FORK:fork(2):pc 3:AUE\_OPEN:open(2) - attr only:fa 4:AUE\_CREAT:creat(2):fc 5:AUE\_LINK:link(2):fc 6:AUE\_UNLINK:unlink(2):fd 7:AUE\_EXEC:exec(2):pc,ex 8:AUE\_CHDIR:chdir(2):pc ...**

```
0x00000000:no:invalid class
0x00000001:fr:file read
0x00000002:fw:file write
0x00000004:fa:file attribute access
0x00000008:fm:file attribute modify
0x00000010:fc:file create
0x00000020:fd:file delete
0x00000040:cl:file close
0x00000080:pc:process
0x00000100:nt:network
```

```
...
```
**root:lo:no audit:lo:no test:all:no www:fr,nt,ip:no**

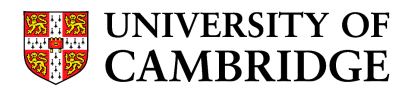

### Sample Audit Control Flow

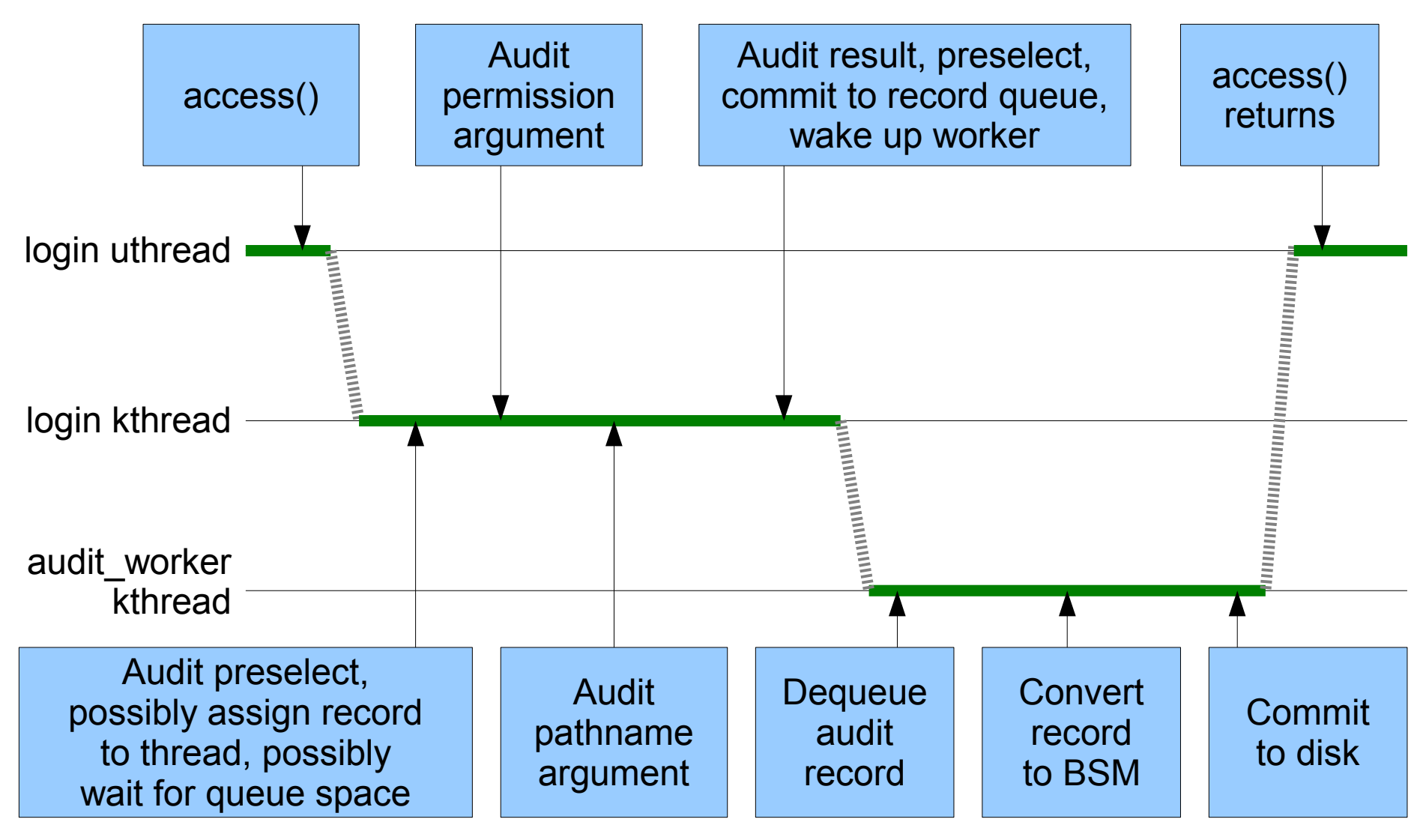

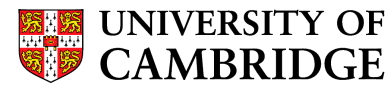

### Audit Queuing

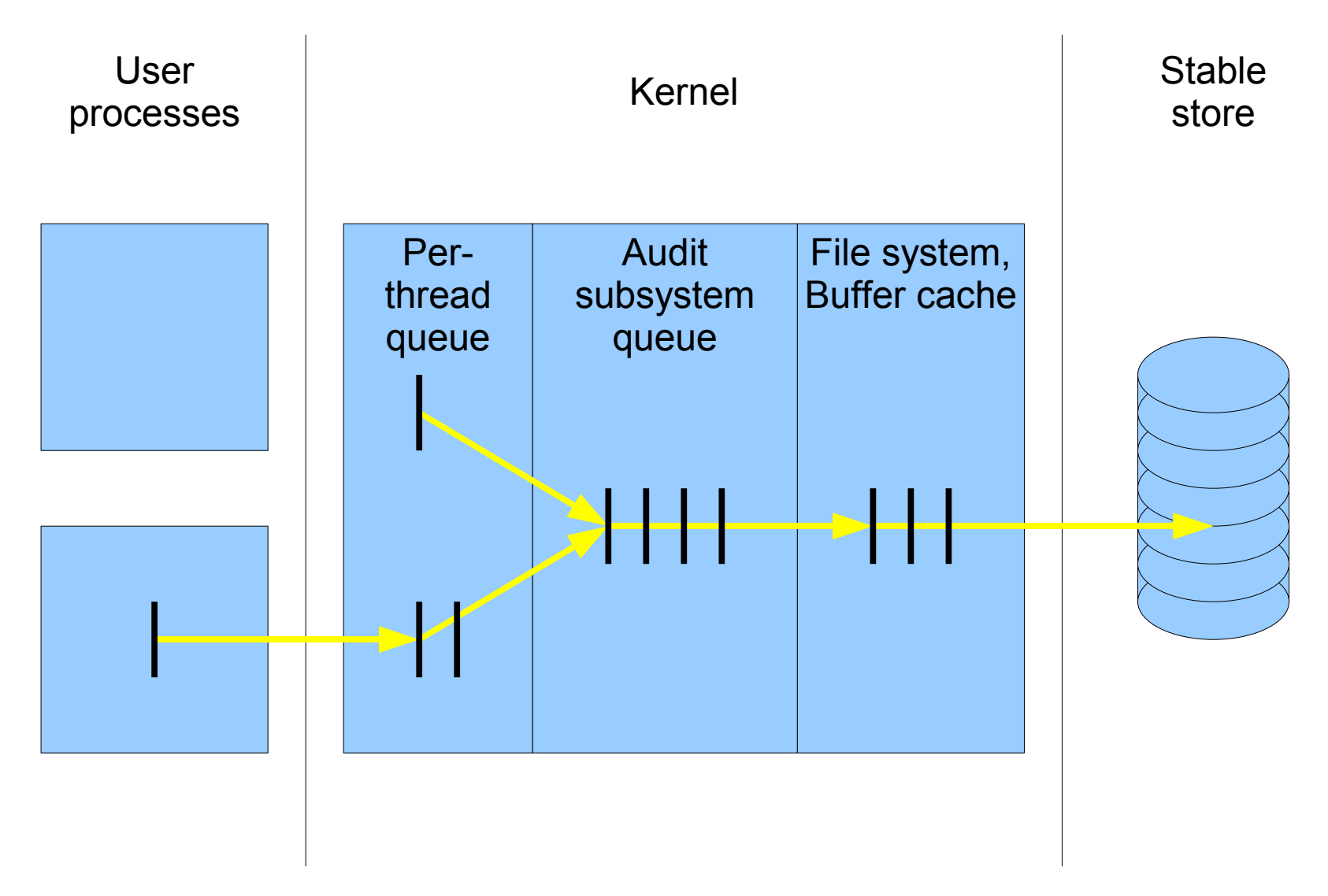

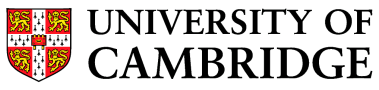

# Audit Pipes

- Historically, audit for post-mortem analysis
- Today, for intrusion detection / monitoring
- Live record feed
	- Lossy queue
	- Discrete audit records
	- Independent streams
	- Interest model

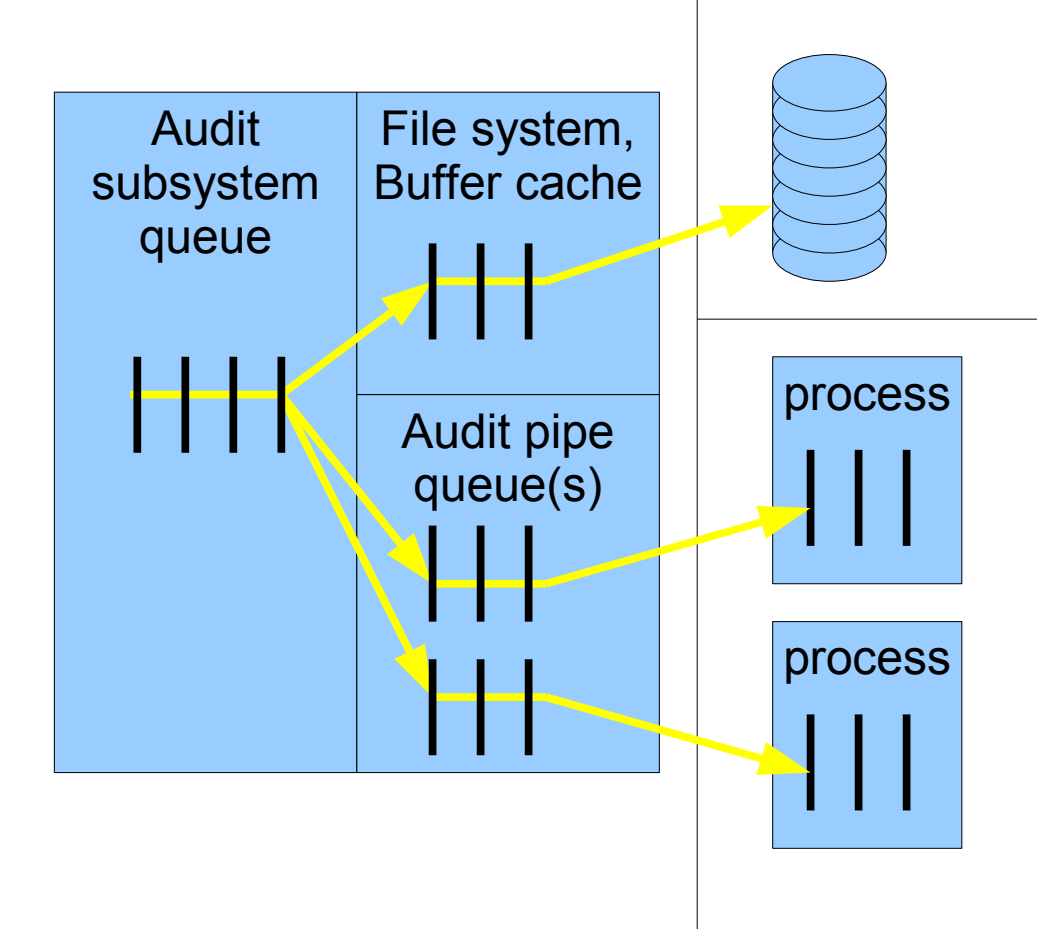

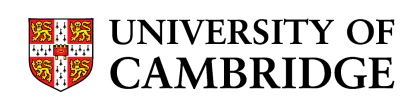

### Tools, Setup, Etc

- Setup
	- Compile in "options AUDIT"
	- Set auditd\_enable="YES" in rc.conf
	- Global settings: /etc/security/audit\_control
	- Per-user settings: /etc/security/audit\_user
- Management
	- Print audit trails: praudit
	- Redice audit trails: auditreduce
- See handbook chapter, man pages for details

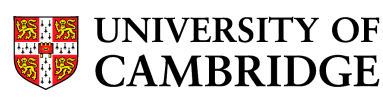

## Some Kernel Details

- Global kernel queue, worker thread
- System call code allocates, commits record
- System calls capture arguments
- New system calls
- New proc/thread state

**struct thread { ... struct kaudit\_record \*td\_ar; ... } struct proc { ... struct auditinfo p\_au; ...** }

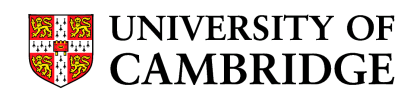

## Sample System Call: chmod(2)

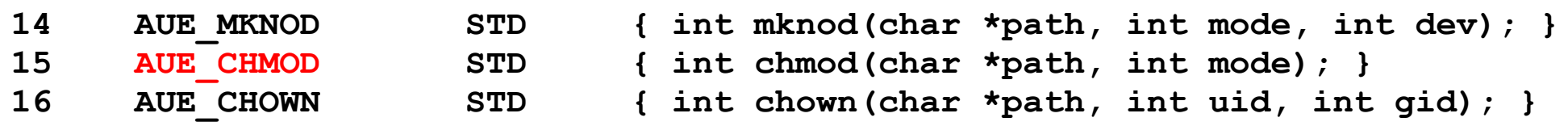

```
int
kern_chmod(struct thread *td, char *path, enum uio_seg pathseg, int mode)
{
    int error;
    struct nameidata nd;
    int vfslocked;
    AUDIT_ARG(mode, mode);
    NDINIT(&nd, LOOKUP, FOLLOW | MPSAFE | AUDITVNODE1, pathseg, path, td);
    if ((error = namei(&nd)) != 0)
        return (error);
    vfslocked = NDHASGIANT(&nd);
    NDFREE(&nd, NDF_ONLY_PNBUF);
    error = setfmode(td, nd.ni_vp, mode);
    vrele(nd.ni_vp);
    VFS_UNLOCK_GIANT(vfslocked);
    return (error);
}
```
# System Call Audit Principles

- Assign audit event type in syscalls.master (etc)
- Argument data stored in thread's kaudit record
	- AUDIT\_ARG(type/entry, value)
	- NDINIT() flags
	- kaudit record has storage for various types
	- Bitmask flags for each entry
	- New types may have to be added
- Converted to BSM in audit worker thread

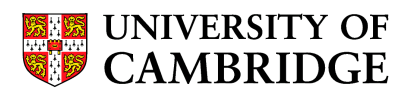

# Coordinating OpenBSM/Solaris/...

- Desirable to remain compatible with Solaris, Mac OS X if possible
- OpenBSM in contrib, maintained in p4
	- Event number allocation
	- Selection of arguments to audit
	- Changes in token stream format
	- New user space APIs

#### Userland Auditing

**if (audit\_submit(AUE\_su, auid, 1, EPERM, "bad su %s to %s on %s" , username, user, mytty)) errx(1, "Permission denied");**

- Security-relevant tools should audit
	- Currently, login, su, sshd, and some others do
	- Requires root privilege
- Two API choices
	- Constructed audit records using audit\_open(3)
	- Use audit submit(3) to generate a generically structured audit record

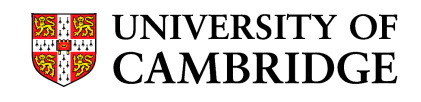

# TODO

- Finish syscall assignments, especially for ABIs
- Flesh out arguments
- Audit + NSS
- Userland sweep
- Ports/packages
- Language bindings
- Enhance pipe preselection
- Multiple pipelines
- IDS/monitoring
- Distributed audit
- New parsing API

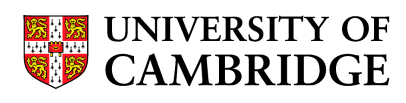

# Kernel Privilege API priv(9)

- Decompose UNIX security model
	- UNIX process model
	- Mandatory inter-user protections
	- Discretionary access control
	- Privilege model
	- User model layered over kernel protections
- Privilege is the right to violate other policies
	- Historically granted to processes with effective uid 0
	- Scoped by secureleval, jail, MAC, etc.

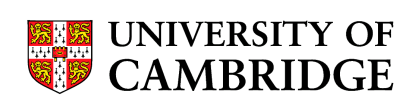

# Replacing the Privilege API

- Existing privilege checks in the kernel
	- error = suser(td)
	- error = suser\_cred(cred, flags)
- Reasons to replace suser(9)
	- Offer finer granularity to decision code
	- Allow auditing of privilege by type
	- Virtual image privilege masks
	- Centralize jail, securelevel policies
	- Allow flexibility to configure, extend

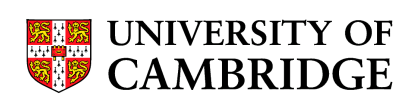

# priv(9)

- Replace all instances of suser(9) with  $priv(9)$ 
	- priv\_check(td, priv)
	- priv check cred(cred, priv, flags)
- Priv is a named privilege
	- PRIV\_VFS\_READ, PRIV\_NETINET\_RESERVEDPORT, ...
- Long list of named privileges by subsystem
- Eventual goal of removing jail privilege flag
- MAC can now instrument privilege decision

10 November 2006

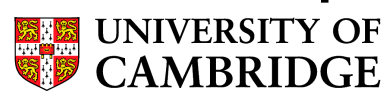

# Where Do We Go From Here?

- Do not add new calls to suser(9) or suser\_cred(9)
- Where it makes sense, use an existing privilege
- Where it doesn't, add a new privilege
- When allowing or disallowing in jail, for now use both SUSER\_ALLOWJAIL and add to the kern\_jail.c:prison\_priv\_check() switch
- Help sweep up remaining calls to suser(), look at the XXX comments first

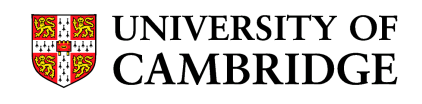